## {classic Botter 7.4 Tibia} \_\_FULL\_\_

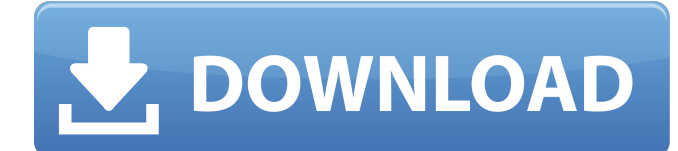

Since Classic Tibia disappeared, I quit working on my project and decided to release my source code, there is nothing too fancy in it, rather poor programming ... But it should be part of my life. I'm not trying to create any new library, I just want to create some applications in an open source system that is based on my program. So, I downloaded the source code from the official site and decided to play around with it a bit ... The problem is that I can't

find it in my files folder (or repository, for that matter). I'm assuming it's because it's in the Github repository, but I don't see it there. I'm looking for ssh keys and don't know how to get them. I don't know much about Git and Github, I'm just trying to get it in my Cocoa project. Is there anything I can do to get it in my project, or would I need to create a new project for these files? Either way, any help would be gratefully received. Are you sure

you have Git installed? If so, you'll see the Git repository under "All my files", you can access it like this:

http://localhost:8080/repo/git/ But you can't access it from the terminal. You may not have Git installed on your local computer. So you either have to install Git or you can access it (assuming you have the rights to run that command) from /var/tmp/gnupgtmp/git I can access it from /var/tmp/gnupg-tmp/git/, which is

the directory where Git is installed. You can create a symbolic link from /var/tmp/gnupg-tmp/git/git/ This way you can access /var/tmp/gnupg-tmp/git/git/ even if it is installed as a system service Now, obviously, you can access Git data from the command line. However, you also have the option of accessing them as directories using the pwd command. Here's how to do it: To access files/directories that have

been set up to use git, use -h pwd . pwd will show you a list of directories associated with the /var/tmp/gnupg-tmp/git/ directory

. You can also specify the full path for each directory using -p , e.g. -p vboxsf /var/tmp/gnupgtmp/git/ to access the /var/tmp/gnupg-tmp/git/ directory. This can be found by using the command grep -c "vboxsf" /var/tmp/gnupg-tmp/git/ > /tmp/gnupg-tmp/git/ . The link list below uses the -p option : http

://www.gnupg.org/documentation /manuals/gnupg-tmp-manual.html http://www.gnupg.org/documenta tion/manuals/gnupg-tmp.html http://www.gnupg.org http://www .gnupg.org/documentation/manua ls/gnupg-tmp.html GNU GNU stands for "Gnu's Not Unix". "Gnu's Not Unix" to show how GNU and Unix are different from each other, while Unix is the brainchild of Microsoft, which used the words "Unix" and "unix" in its name even before that.

## GNU is not a programming system because that means it is not a compiler.

## f8d626267f

[Activar Office 2016 Windows 10](https://ipunku.com/advert/activar-office-2016-windows-10-extra-quality/) [Anos E Demonios.pdf](https://skepticsguild.com/wp-content/uploads/2022/06/Anos_E_Demoniospdf.pdf) [Mastizaade Full Movie Hd Free Download Khatrimaza](https://samak1.com/wp-content/uploads/2022/06/casberd.pdf) Farm Frenzy 2 Hacked Full Version [Download Battlefield 3 Highly Compressed 2mb](https://208whoisgreat.com/wp-content/uploads/2022/06/Download_Battlefield_3_Highly_Compressed_2mb.pdf) [low specs experience download](https://durandoatelier.com/wp-content/uploads/opalwanb-1.pdf) [Adera Full Game Download Piratebay](https://shopuskart.com/wp-content/uploads/2022/06/Adera_Full_Game_Download_Piratebay.pdf) [markovidojkovickandzepdfdownload](http://www.medvedy.cz/markovidojkovickandzepdfdownload/) [Fifa Manager 13 Trainer](https://mrgamechatuploadgg.s3.amazonaws.com/upload/files/2022/06/rWgjZHnDSyZiq4qpUBqr_13_8407bf8ee982feea0c9b52fe5f7dbf61_file.pdf) [manual-programacion-balanza-digi-sm-300](https://homedust.com/manual-programacion-balanza-digi-sm-300-better/) [Resco File Explorer 2010 V805 Keygen](https://www.bywegener.dk/wp-content/uploads/2022/06/doridars.pdf) [huawei modem unlocker v5.7.7](https://electricnews.fr/wp-content/uploads/2022/06/Huawei_Modem_Unlocker_V577__Tested.pdf)  [Smilecam Su 320 Driver Download For Windows 7](http://eventaka.com/?p=14357) [Worms Armageddon \(Original Iso\) Keygen](https://drogueriaconfia.com/wp-content/uploads/2022/06/Worms_Armageddon_Original_Iso_Keygen.pdf) [IZotope Nectar Keygen.rar](http://hajjumrahconsultant.com/izotope-nectar-keygen-rar/) [Keygen PowerShape 2007 Portable](https://www.vclouds.com.au/wp-content/uploads/2022/06/ushmfaun.pdf) [CRACK Easy Net Switch V6.4.2 Crack\(latest\) \[ Kentuckykiid \]](https://wanoengineeringsystems.com/crack-easy-net-switch-v6-4-2-cracklatest-kentuckykiid-link/) [Megadev Shogun 2 Total War Crack](https://homeimproveinc.com/wp-content/uploads/2022/06/Megadev_Shogun_2_Total_War_Crack.pdf) [Monopoly New Edition 3D en Espanol Crack](https://pacific-reef-82777.herokuapp.com/Monopoly_New_Edition_3D_en_Espanol_Crack.pdf) [Huawei All Models Unlocker Rar](http://cannabisrepository.com/wp-content/uploads/2022/06/Huawei_All_Models_Unlocker_Rar_BEST.pdf)